## Cartes géographiques interactives

Il s'agit ici de raconter un voyage, de visualiser un parcours, presque de faire un journal-carte interactif.

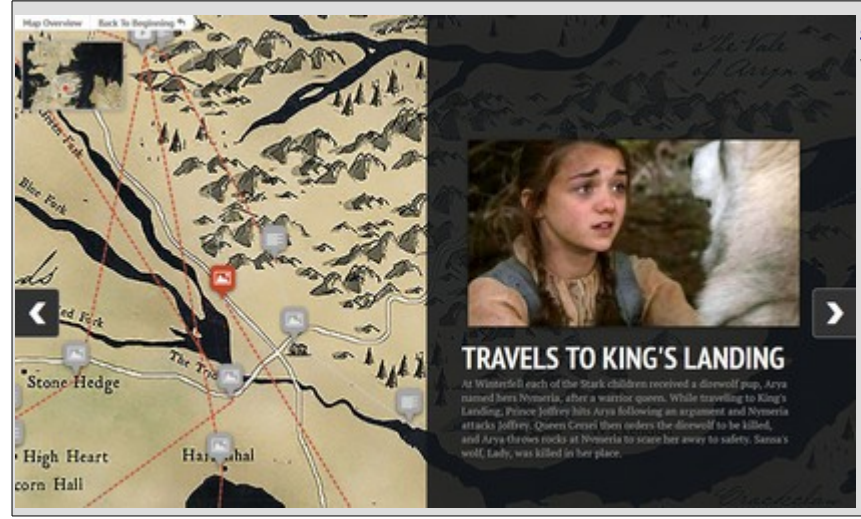

**[StoryMap.Js](https://storymap.knightlab.com/#overview)** présente le résultat de votre voyage sous forme de diaporama. A gauche, la carte et ses puces, à droite, la ressource associée à la puce. Effet de zoom amusant sur les puces. On peut associer des ressources provenant des réseaux sociaux. Pas de pub, en anglais.

**[MobilyTrip](http://fr.mobilytrip.com/)** permet de visualiser son circuit sous forme de livret. Plutôt pour les carnets de voyages. Très esthétique.

**[Story Maps](https://storymaps.arcgis.com/fr/app-list/)** est un outil multifonctions de l'Environmental Systems Research Institute qui propose plusieurs façons de raconter son voyage : carte interactive, journal déroulant, défilement plein écran, séries de cartes (onglets, accordéon, puces). Le logiciel permet aussi de comparer 2 cartes superposées, de collaborer sur un récit. Une riche bibliothèque permet de se rendre compte des possibilités.

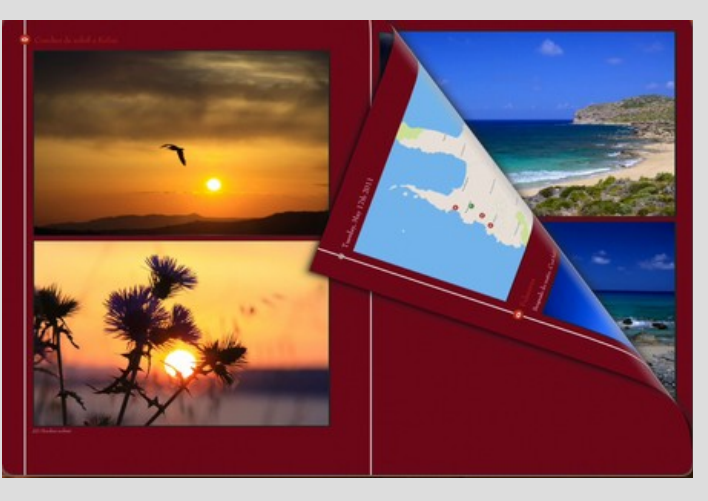

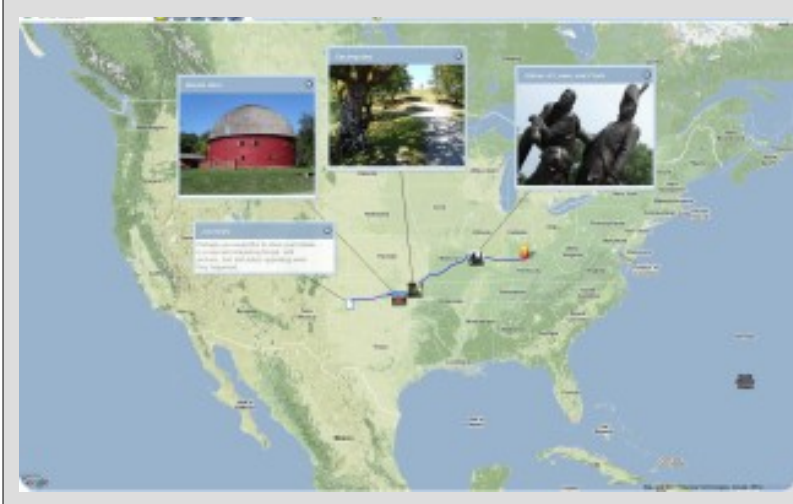

**[Animaps,](http://www.animaps.com/#!home) [Heganoo](https://www.heganoo.com/)**et **[MapMaker](http://mapmaker.nationalgeographic.org/)** (National Geographic) permettent de réaliser des cartes interactives en plaçant des puces qui s'ouvrent sur un fichier ajouté : textes, images, sons, vidéos. La bibliothèque dispose aussi de lignes, formes et différents marqueurs pour visualiser un trajet. On peut connaître également les coordonnées précises d'un point (longitude et latitude). Ainsi, on peut facilement rendre compte d'un voyage, établir la biographie d'une personne au travers des lieux qu'elle a fréquenté, ...

Mais aussi : **[Google Tourbuilder](https://tourbuilder.withgoogle.com/)** utilise google maps pour créer un parcours interactif avec textes, images et vidéos.

**[Mapkit](https://mapkit.io/)** et **[Click2Map](http://www.click2map.com/)** à partir des cartes Google. **[Framacarte](https://framacarte.org/fr/)** à partir de données libres. [Batchgeo](https://fr.batchgeo.com/) réalise des cartes à partir de données de géolocalisation ou de codes postaux.